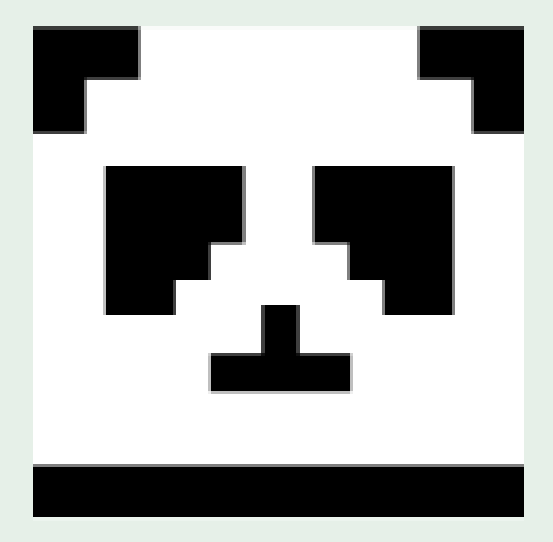

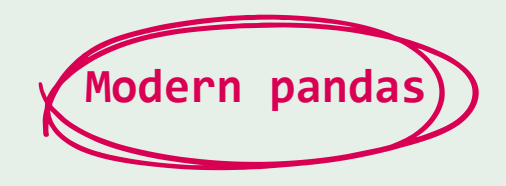

**Hervé Mignot EQUANCY**

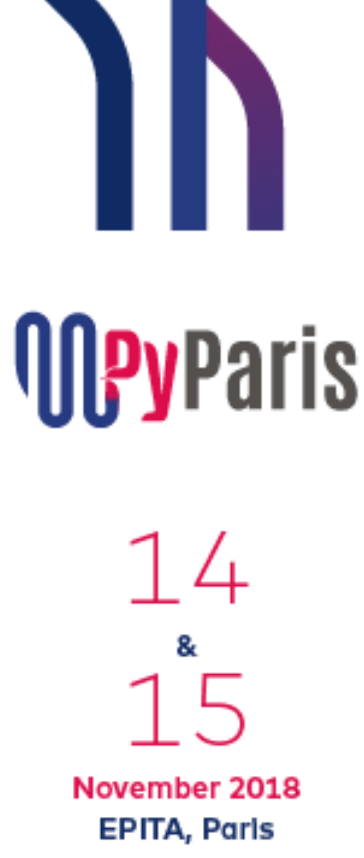

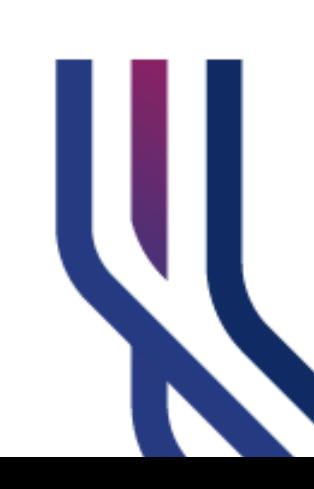

#### **Building Pipelines with Python**

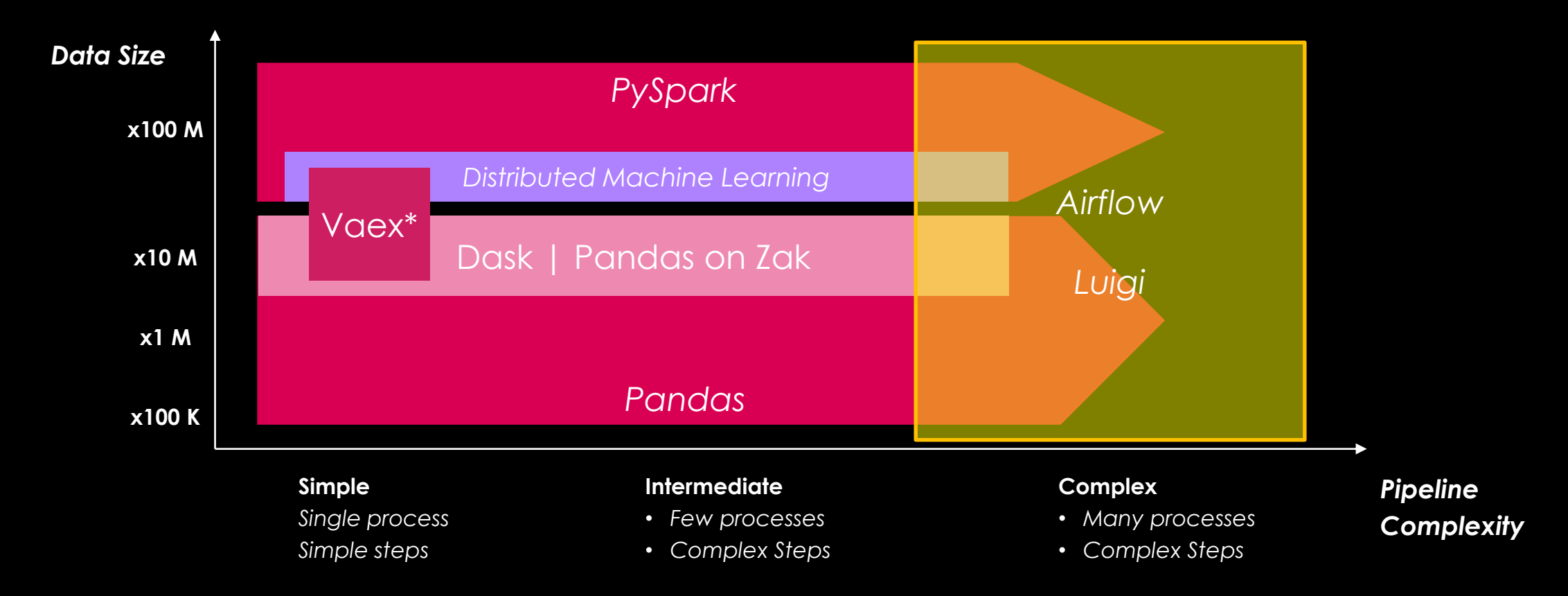

**\* See the slides presented at PyParis 2018 here: https://github.com/maartenbreddels/talk-pyparis-2018**

#### **Our tools**

*Using* **pandas** *to build data transformation pipelines*

# **( )**A

#### **Method Chaining Brackets lambda**

3

## **Full credits to Tom Augspurger (@TomAugspurger)**

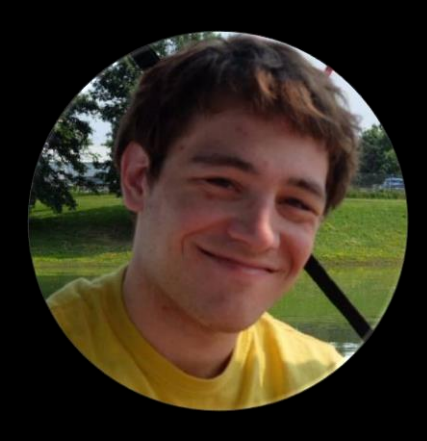

*https://tomaugspurger.github.io/*

*Effective Pandas https://leanpub.com/effective-pandas*

- *Effective Pandas Tidy Data*
- *Method Chaining*
- *Indexes*
- *Visualization*
- *Time Series*

*Fast Pandas*

#### **Modern Pandas – Method Chaining**

*Method chaining is composing functions application over an object.*

*Many data libraries API inspired from this functional programming pattern:*

- *dplyr (R)*
- *Apache Spark (Scala, Python, R)*

```
• …
```
*Example (reading a csv file, renaming a column, taking the first 6 rows into a pandas dataframe) :*

```
df = pd.read_csv('myfile.csv').rename(columns={'old_col': 'new_col',}).head(6)
```
#### *vs.*

```
df = pd.read_csv('myfile.csv')
df = df.rename(columns={'old_col': 'new_col',})
df = df.head(6)
```
#### **Modern Pandas – Functions**

#### *Method chaining is composing functions application over an object*

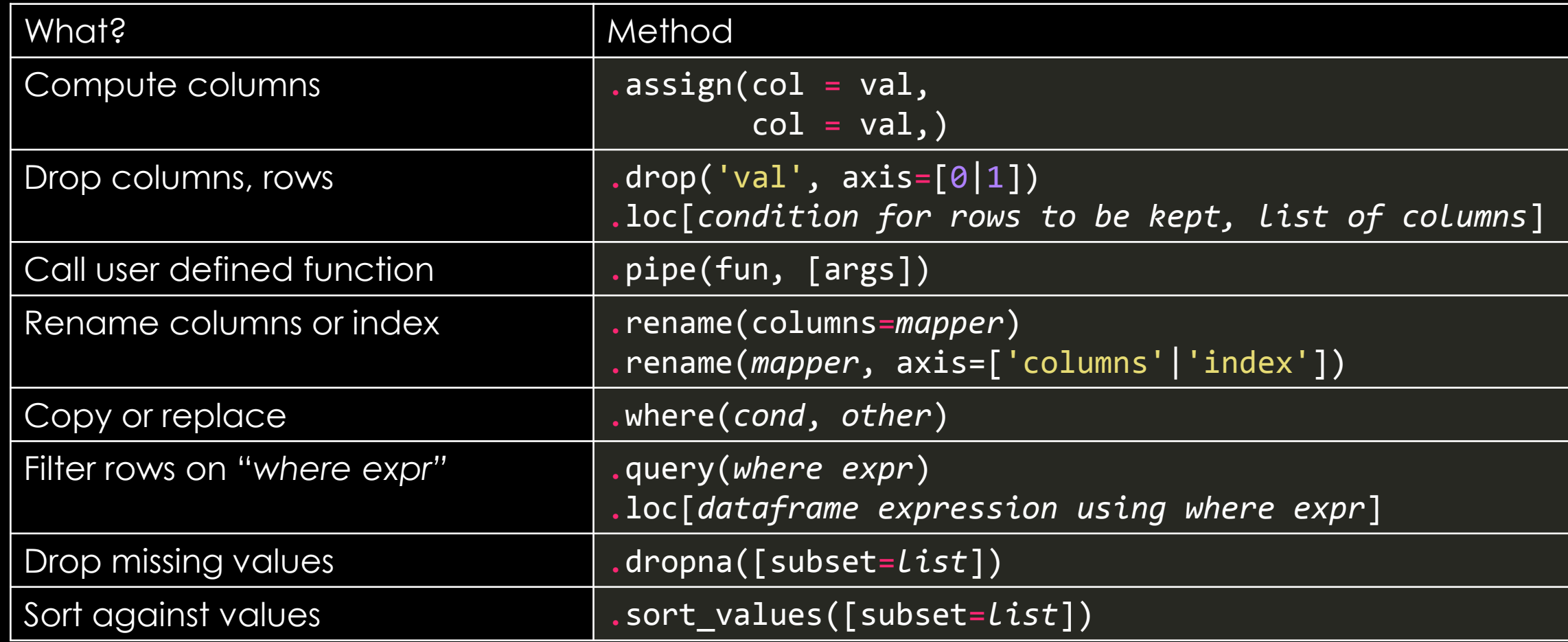

*and many others classical pandas DataFrame methods*

# **Hands-on!**

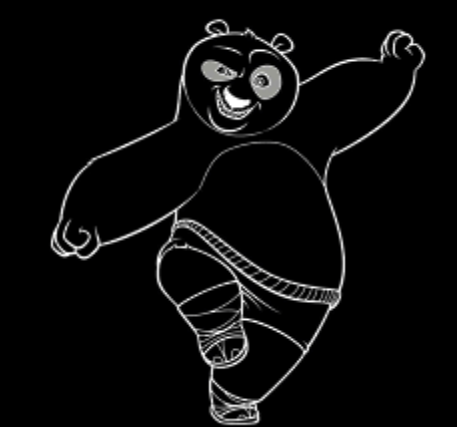

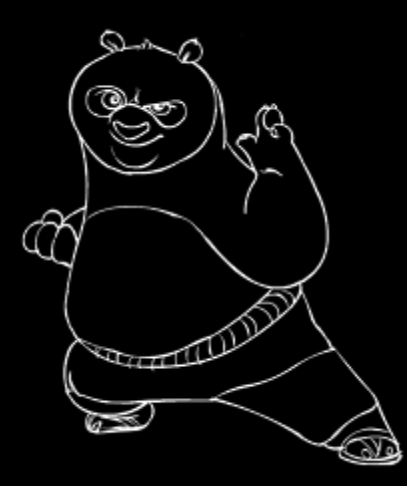

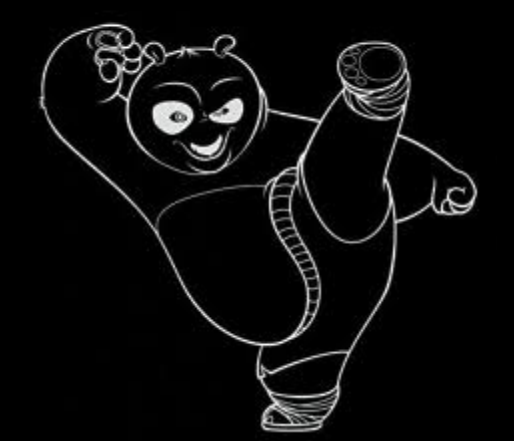

#### **Our data set**

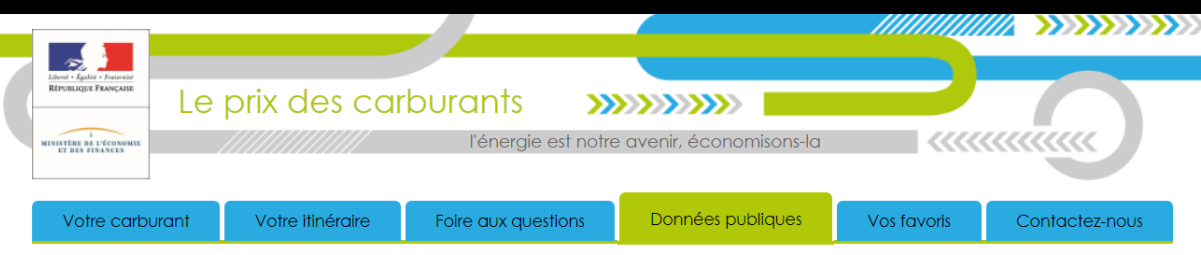

#### Données publiques

Le site gouvernemental des prix des carburants met à disposition de manière libre et gratuite (Open data) les données relatives aux prix des carburants. Ces données sont référencées sur la plate-forme des données publiques de l'État (www.data.gouv.fr) et sont fournies sous la "Licence ouverte / Open licence". Les URL permettant de télécharger les données sont les suivantes :

- https://donnees.roulez-eco.fr/opendata/instantane pour le flux instantané (-10 minutes)
- · https://donnees.roulez-eco.fr/opendata/jour pour le flux quotidien
- · https://donnees.roulez-eco.fr/opendata/annee pour le stock de l'année courante.

Il est possible de télécharger les données pour une date ou année souhaitée.

Ainsi pour les flux quotidiens il est possible de télécharger les données des 30 derniers jours en ajoutant la date au format AAAAMMJJ (année, mois, jour) en fin d'URL

https://donnees.roulez-eco.fr/opendata/jour/AAAAMMJJ

Les archives annuelles sont disponibles à partir de l'année 2007 aux URL suivantes :

- · https://donnees.roulez-eco.fr/opendata/annee/2017
- · https://donnees.roulez-eco.fr/opendata/annee/2016
- · https://donnees.roulez-eco.fr/opendata/annee/2015
- · https://donnees.roulez-eco.fr/opendata/annee/2014 • https://donnees.roulez-eco.fr/opendata/annee/2013
- · https://donnees.roulez-eco.fr/opendata/annee/2012
- · https://donnees.roulez-eco.fr/opendata/annee/2011
- · https://donnees.roulez-eco.fr/opendata/annee/2010
- · https://donnees.roulez-eco.fr/opendata/annee/2009
- · https://donnees.roulez-eco.fr/opendata/annee/2008

https://www.prix-carburants.gouv.fr/rubrique/opendata/

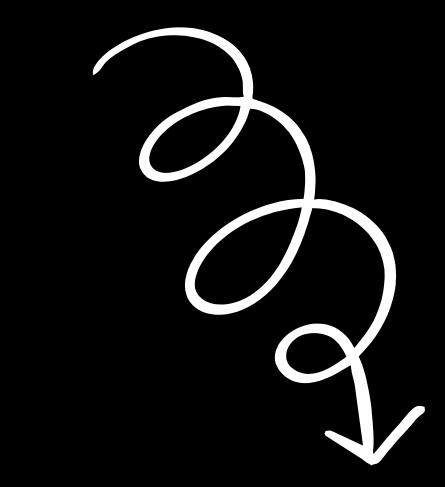

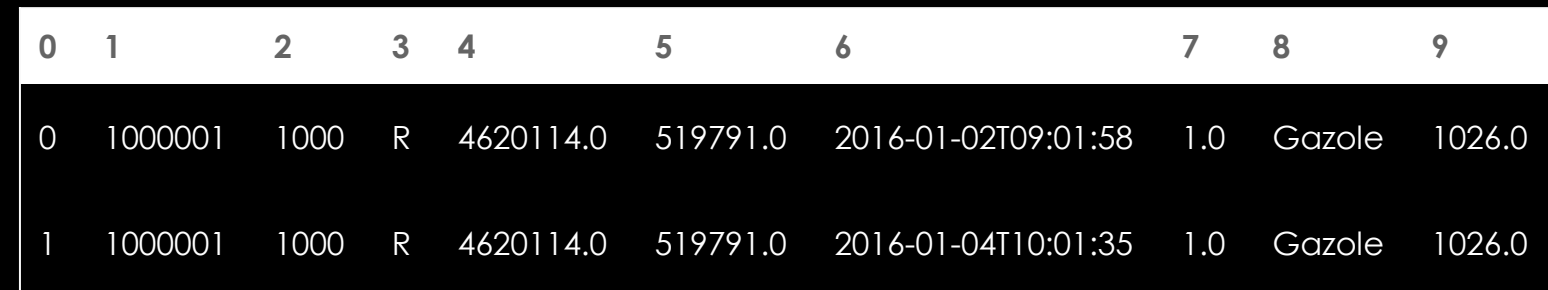

https://github.com/rvm-courses/GasPrices

#### **Reading & preparing the data**

)

```
df = (pd.read.csv('./Priv2017.zip',sep='; ',header=None,
                  dtype={1: str},
                  parse\_dates = [5],
                  )
     # Rename columns
     .rename(columns={0: 'station_id', 1:'zip_code',
                      3: 'latitude', 4: 'longitude', 5: 'date',
                      7: 'gas_type', 8: 'price'})
     # Recompute columns
     .assign(
         price = lambda x: x['price'] / 1000,
         latitude = lambda x: x['latitude'] / 100000,
         longitude = lambda x: x.longitude / 100000,
     )
     # Drop columns
     .drop([2, 6,], axis=1)
```
#### **Reading & preparing the data – 1/4**

```
df = (pd.read.csv('./Priv2017.zip',sep='; ',header=None,
                   dtype={1: str},
                   parse\_dates = [5],
                  \sum_{i=1}^{n}# Rename columns
     .rename(columns={0: 'station_id', 1:'zip_code',
                       3: 'latitude', 4: 'longitude', 5: 'date',
                       7: 'gas_type', 8: 'price'})
     # Recompute columns
     .assign(
         price = lambda x: x['price'] / 1000,
         latitude = lambda x: x['latitude'] / 100000,
         longitude = lambda x: x.longitude / 100000,
     )
     # Drop columns
     .drop([2, 6, ], axis=1)
)
```
#### **Reading & preparing the data – 2/4**

```
df = (pd.read.csv('./Priv2017.zip',sep='; ',header=None,
                  dtype={1: str},
                  parse\_dates = [5],
                  )
     # Rename columns
     .rename(columns={0: 'station_id', 1:'zip_code',
                      3: 'latitude', 4: 'longitude', 5: 'date',
                      7: 'gas_type', 8: 'price'})
     # Recompute columns
     .assign(
         price = lambda x: x['price'] / 1000,
         latitude = lambda x: x['latitude'] / 100000,
         longitude = lambda x: x.longitude / 100000,
     )
     # Drop columns
     .drop([2, 6, ], axis=1)
)
```
#### **Reading & preparing the data – 3/4**

```
df = (pd.read.csv('./Priv2017.zip',sep='; ',header=None,
                  dtype={1: str},
                  parse\_dates = [5],
                 )
     # Rename columns
     .rename(columns={0: 'station_id', 1:'zip_code',
                      3: 'latitude', 4: 'longitude', 5: 'date',
                      7: 'gas_type', 8: 'price'})
     # Recompute columns
     .assign(
         price = lambda x: x['price'] / 1000,
         latitude = lambda x: x['latitude'] / 100000,
         longitude = lambda x: x.longitude / 100000,
     )
     # Drop columns
```
.drop( $[2, 6, ]$ , axis=1)

)

#### **Reading & preparing the data – 4/4**

.drop( $[2, 6, ]$ , axis=1)

)

```
df = (pd.read_csv('./Priv2017.zip',sep='; ',header=None,
                   dtype={1: str},
                   parse\_dates = [5],
                  )
     # Rename columns
     .rename(columns={0: 'station_id', 1:'zip_code',
                       3: 'latitude', 4: 'longitude', 5: 'date',
                       7: 'gas_type', 8: 'price'})
     # Recompute columns
     .assign(
         price = lambda x: x['price'] / 1000,
         latitude = lambda x: x['latitude'] / 100000,
         longitude = lambda x: x.longitude / 100000,
     \sum_{i=1}^{n}# Drop columns
```
15

# **Result**

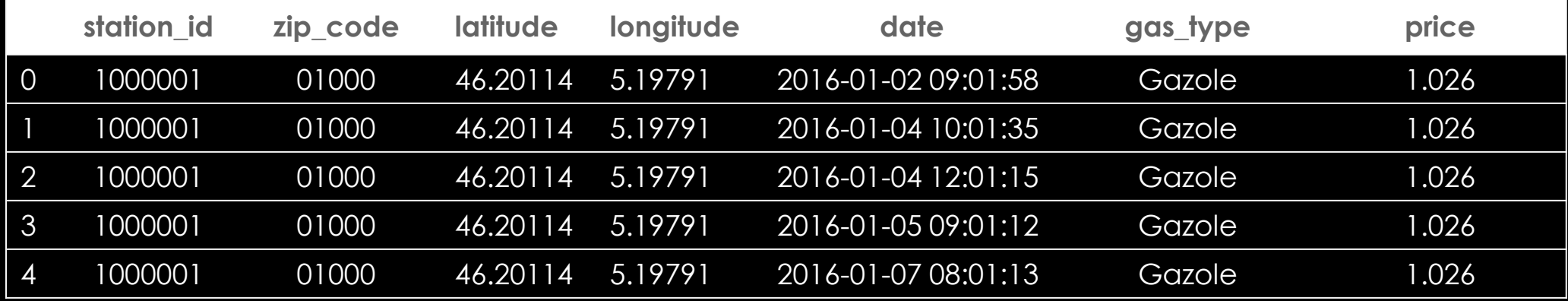

## **Charting prices evolutions**

```
(df
.dropna(subset=['date'])
 .groupby(['gas_type', pd.Grouper(key='date', freq='1W')])
['price']
.mean() 
 .unstack(0)
.rename_axis('Gas price changes', axis=1)
.plot()
)1.4
```
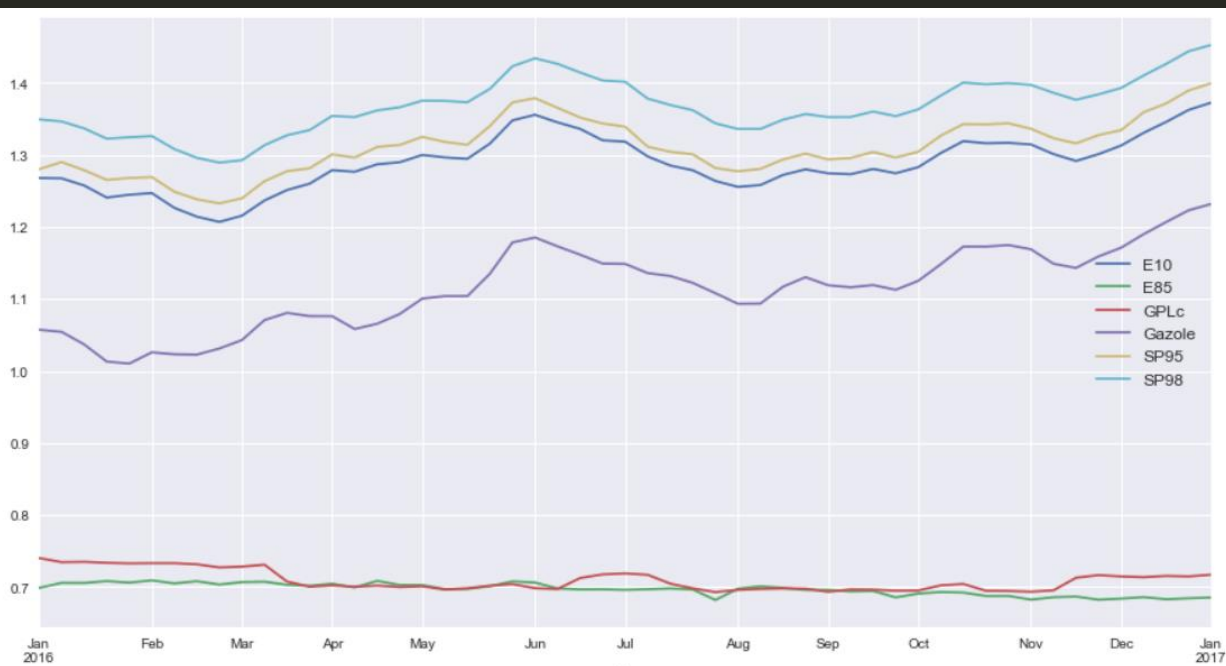

# **Charting prices evolutions**

#### (df

```
.dropna(subset=['date'])
```

```
.loc[df['gas_type'].isin(df['gas_type'].value_counts().index[:4])]
```

```
.groupby(['gas_type', pd.Grouper(key='date', freq='1W')])
```
['price']

.mean()

.unstack(0)

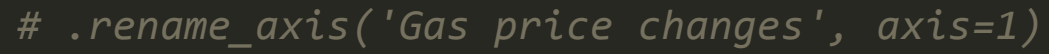

```
.plot()
```
)

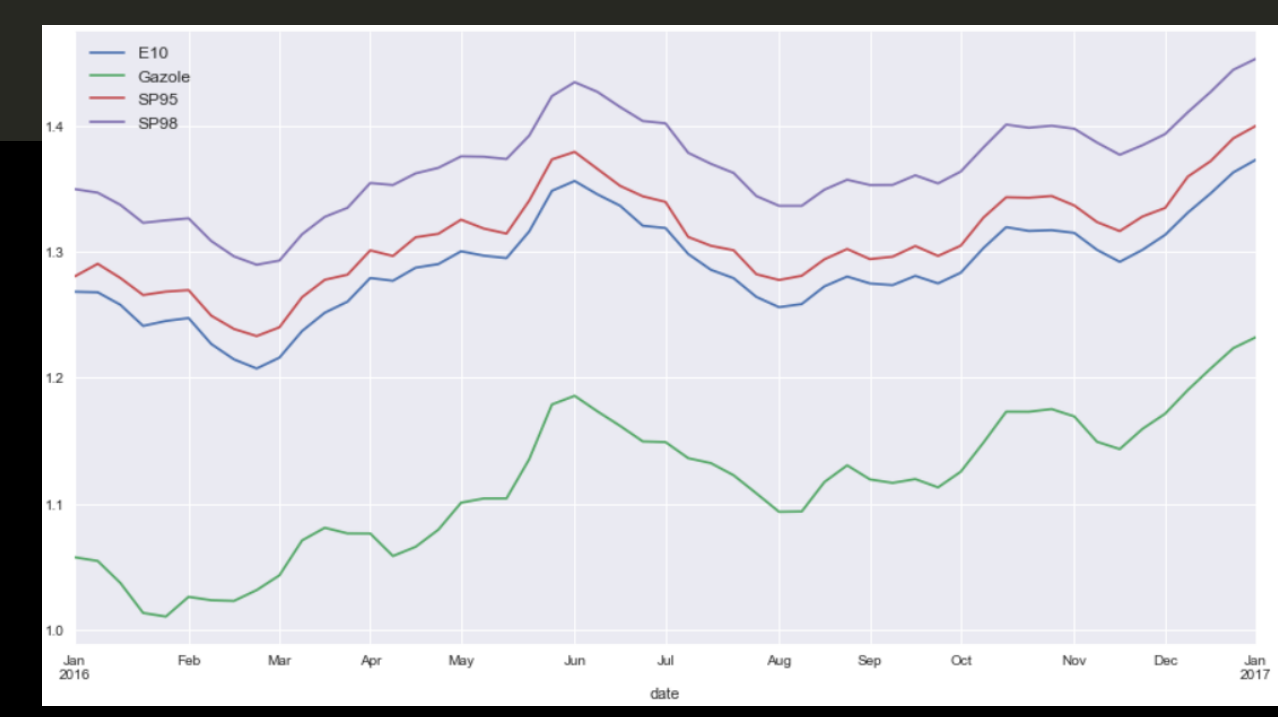

#### **Data Quality – Chained Assertions**

#### *Use assertions for testing constraints against data frames*

engarde *is a module defining a set of functions & decorators to check these*

*Defining methods (monkey patching) on* pd.DataFrame *allows chained assertions*

```
import engarde
# Adding a method to pandas data frame
pd.DataFrame.check_is_shape = engarde.checks.is_shape
stations_df = (pd.read_csv('./Stations2017.zip', sep='|', header=None, dtype={1: str},
                           names=['station id', 'zip code', 'type',
                                  'latitude', 'longitude', 'address', 'city'],
                          )
               # Verify data frame structure
                .check_is_shape((None, 7))
                .assign(latitude = lambda x: x.latitude / 100000, longitude = lambda x: x.longitude / 100000)
              )
```
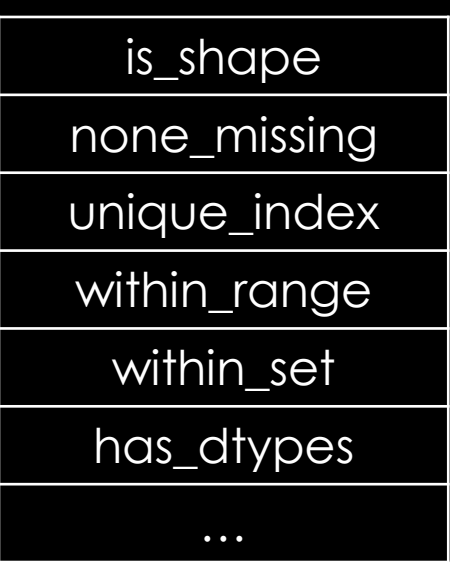

# **Logging & debugging**

#### *Encapsulate logging calls within pandas DataFrame methods*

*No module known, could be an addition to* engarde *(Tom Augspurger discussed logging)*

```
import logging
…
def log_shape(df):
    logging.info('%s' % df.shape)
    return df
pd.DataFrame.log_shape = log_shape
stations_df = (pd.read_csv('./Stations2017.zip', sep='|', header=None, dtype={1: str},
                           names=['station id', 'zip code', 'type',
                                  'latitude', 'longitude', 'address', 'city'],
                          )
               # Verify data frame structure
               .log_shape()
                assign(latitude = lambda x: x.latitude / 100000, longitude = lambda x: x.longitude / 100000)
              )
```
#### equancy

**Merci**

*Made with Pygments & Consolas Pixel Pandas by Kira Chao*

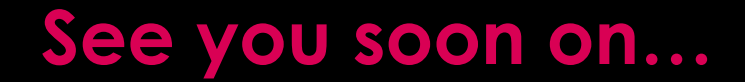

# **modernpandas.io**

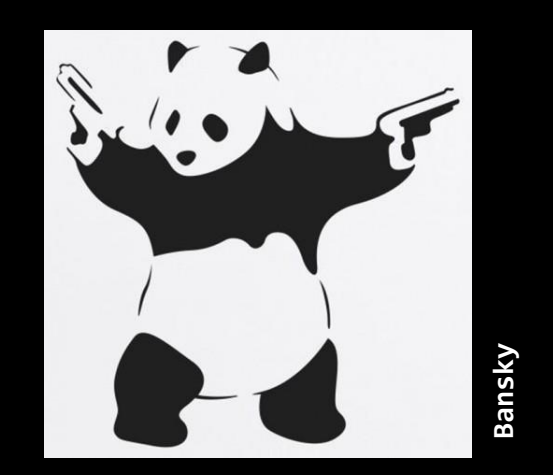

*Made with Pygments & Consolas Pixel Pandas by Kira Chao*

# requancy

47 rue de Chaillot 75116 Paris - FRANCE

www.equancy.com

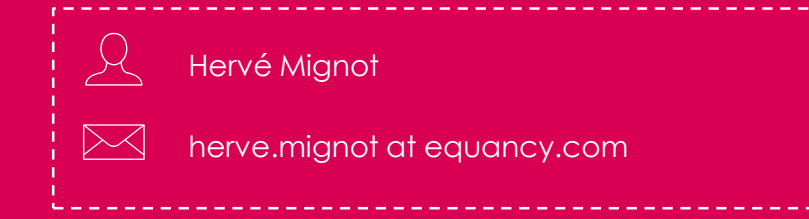